# Obsah

# **KAPITOLA 1**

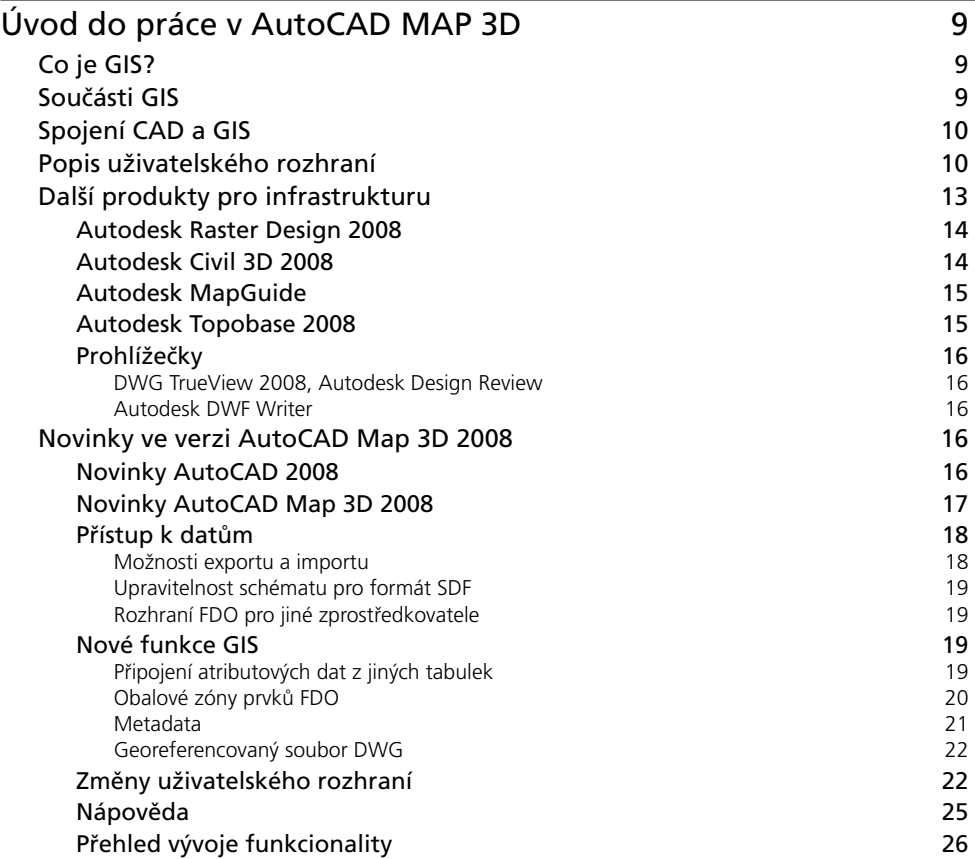

## **KAPITOLA 2**

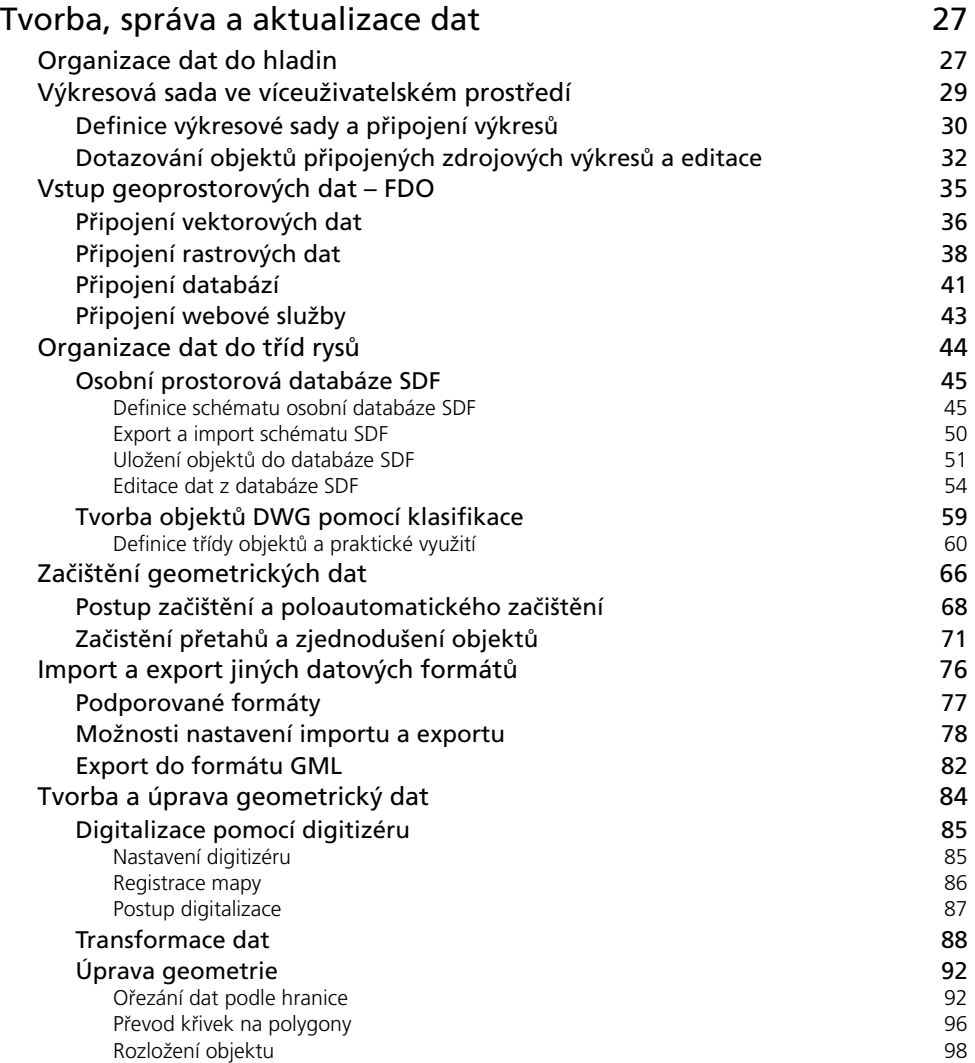

#### **KAPITOLA 3**

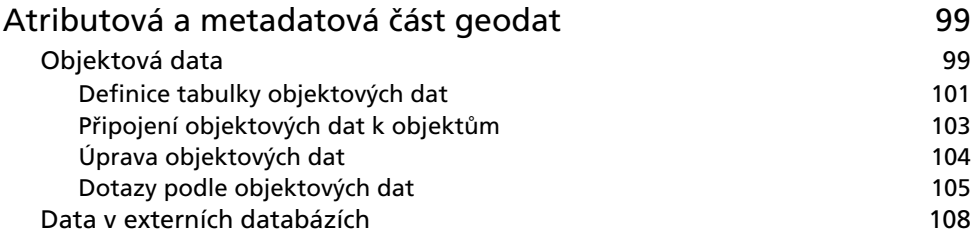

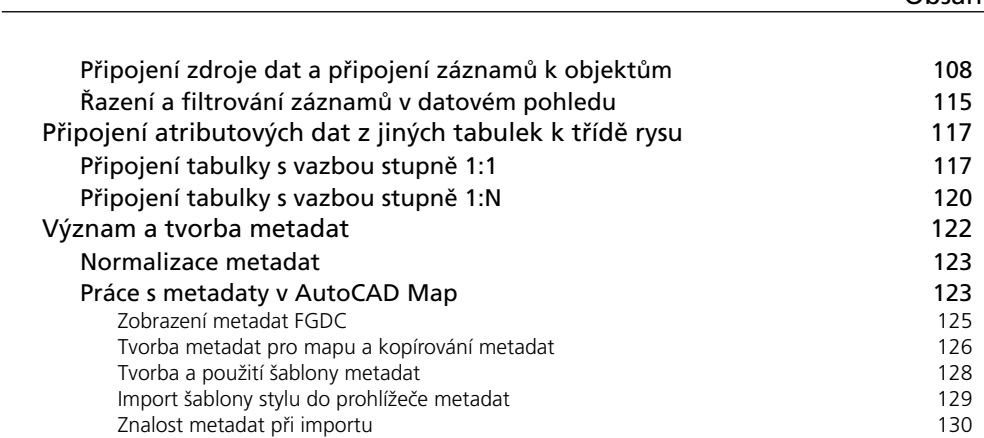

# **KAPITOLA 4**

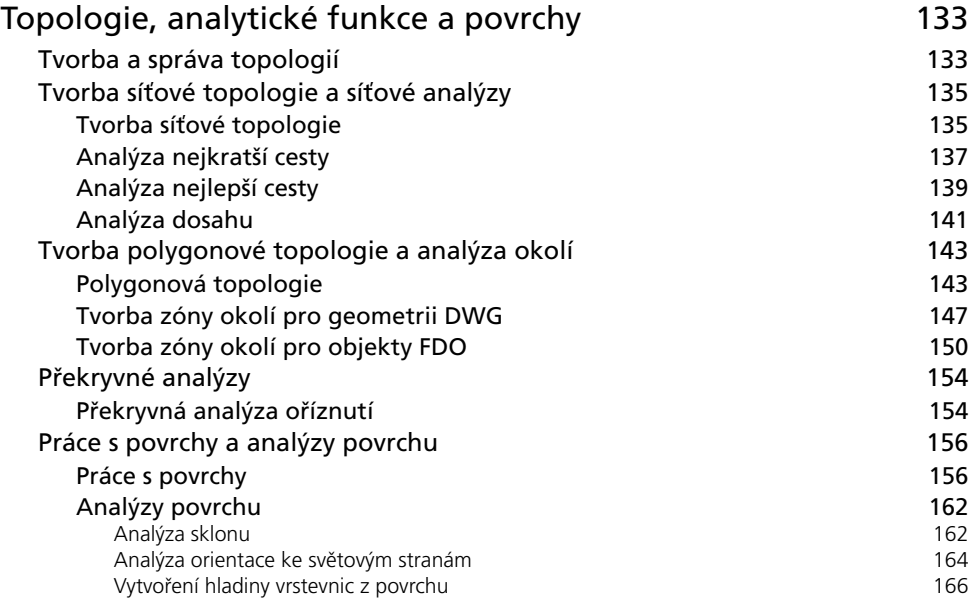

## **KAPITOLA 5**

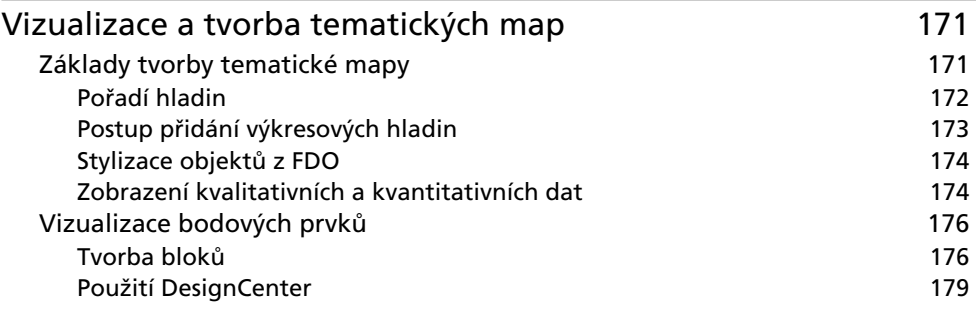

Obsah

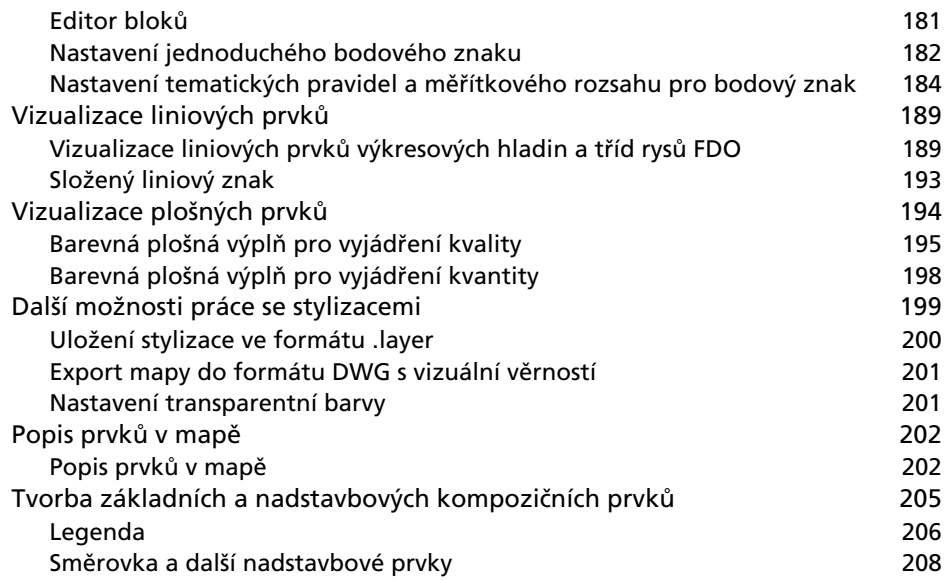

## **KAPITOLA 6**

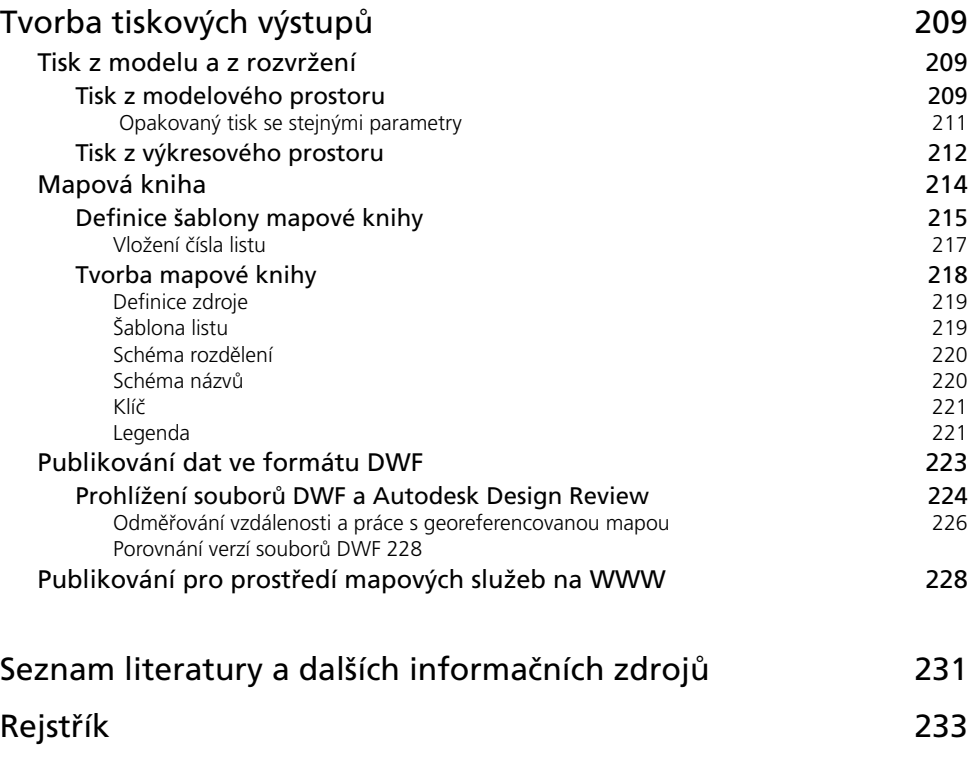